## **Home Internet Options:**

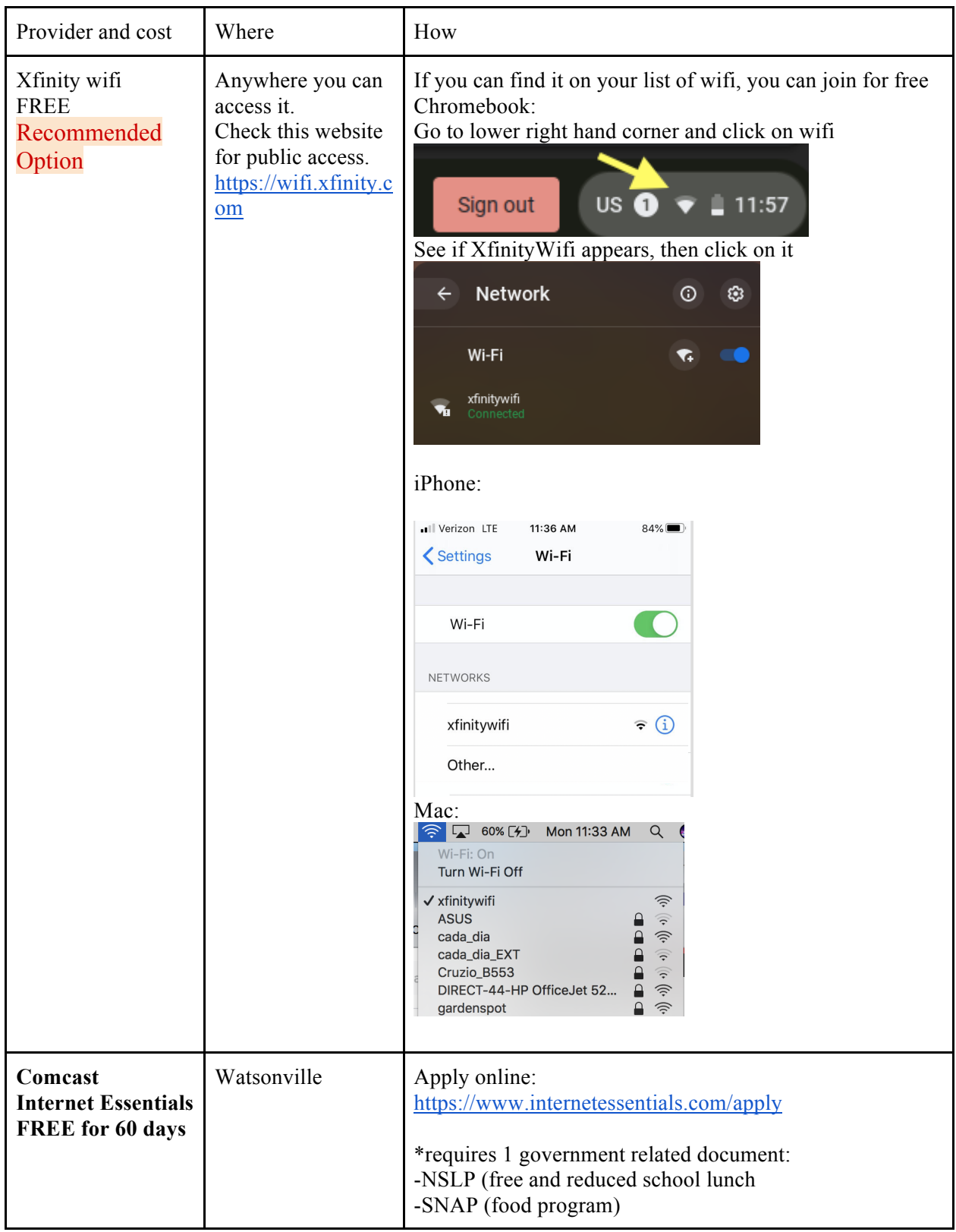

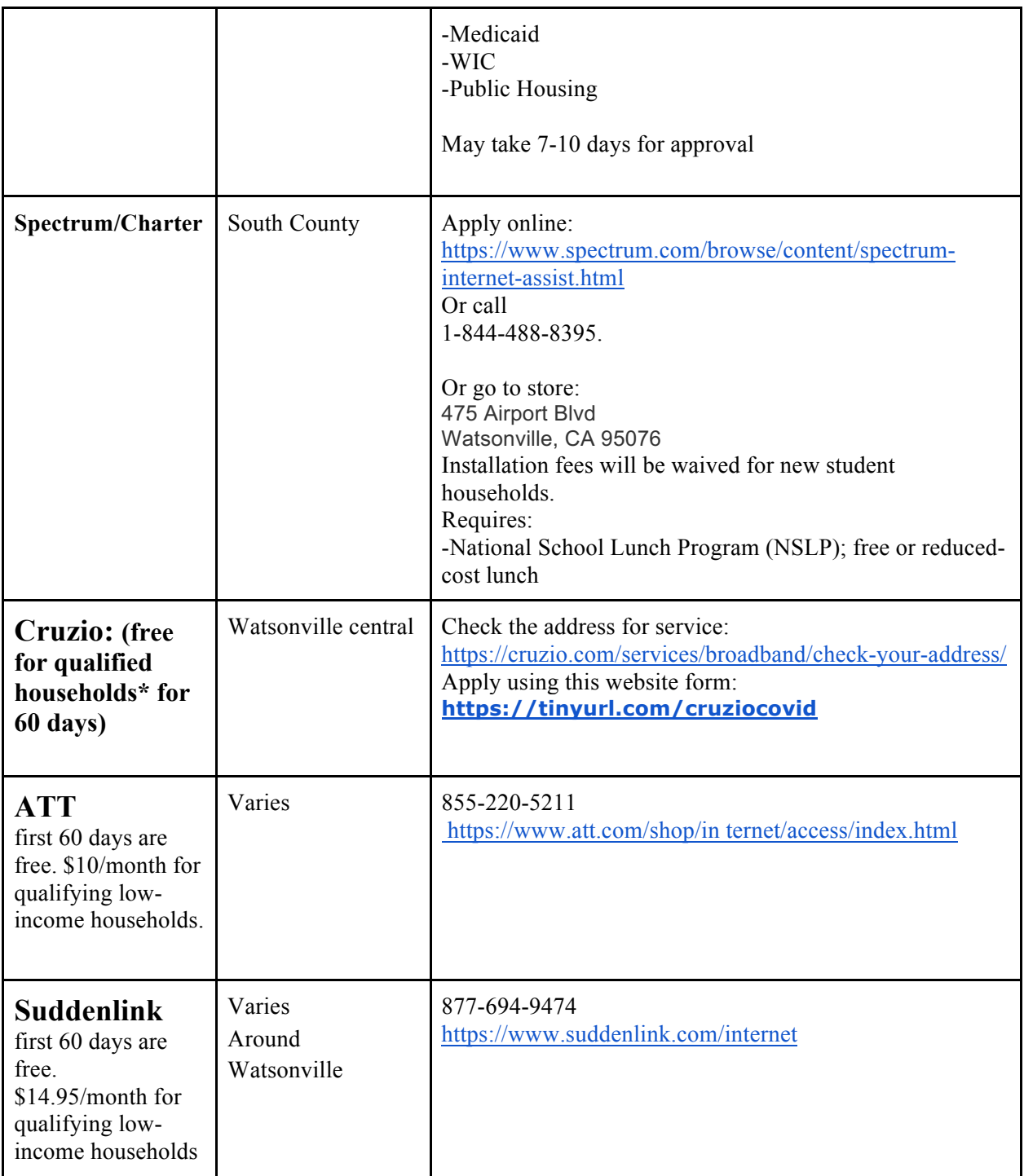